# **Main\_Init - Config - Amnesia**

## **ConfigFiles**

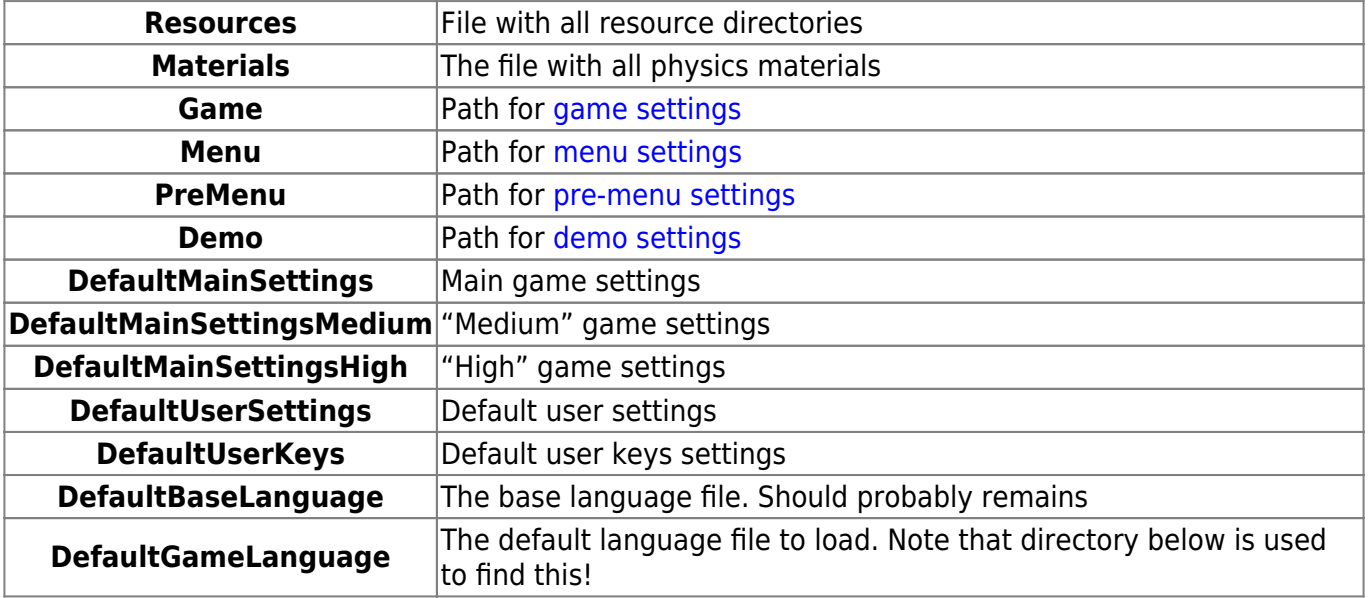

## **Directories**

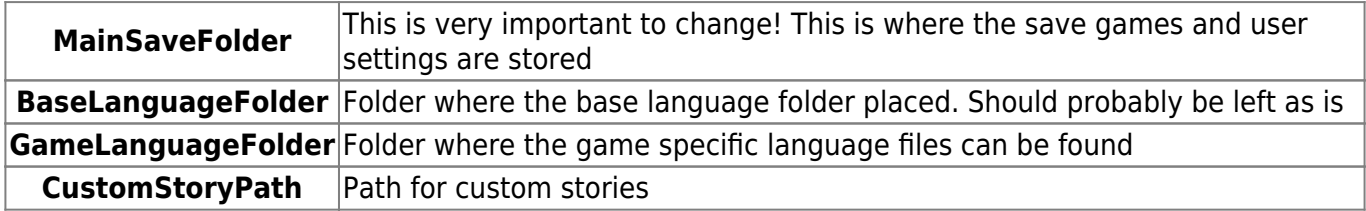

## **Variables**

**GameName** Name of the game

### **StartMap**

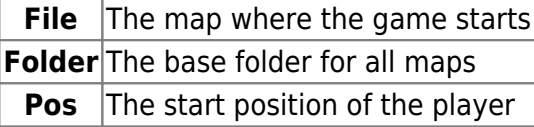

From: <https://wiki.frictionalgames.com/> - **Frictional Game Wiki**

Permanent link: **[https://wiki.frictionalgames.com/hpl2/amnesia/config/main\\_init](https://wiki.frictionalgames.com/hpl2/amnesia/config/main_init)**

Last update: **2012/02/23 17:57**

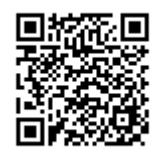